# Introduction to Linux

Quentin Young Linux Users' Group @ NC State

## What is Linux?

- Free software operating system **kernel**
- Started by Linus Torvalds in 1991
- Runs on virtually all modern (and legacy) architectures in all computing roles
	- Server
	- Workstation
	- Embedded
	- Mobile
- Created as an alternative to restrictively licensed UNIXes

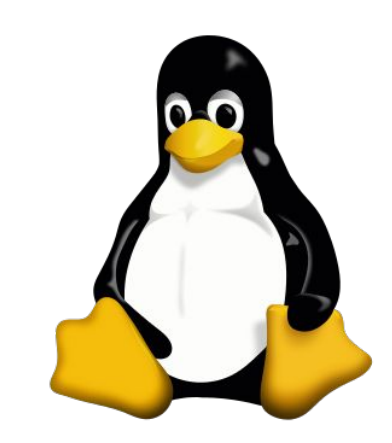

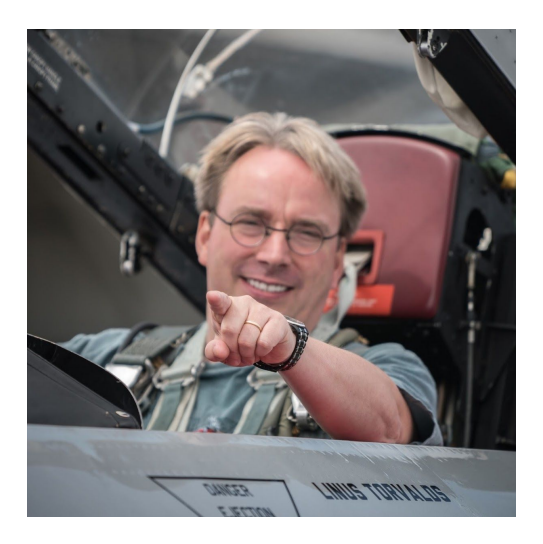

## What is Linux?

- Linux is merely the kernel
	- GNU Coreutils
	- Packages
	- Etc
- Many operating systems use the Linux kernel
	- Ubuntu
	- Debian
	- Red Hat Enterprise Linux
	- Fedora
	- Android
- Linux-based operating systems are (incorrectly) colloquialized as 'Linux'

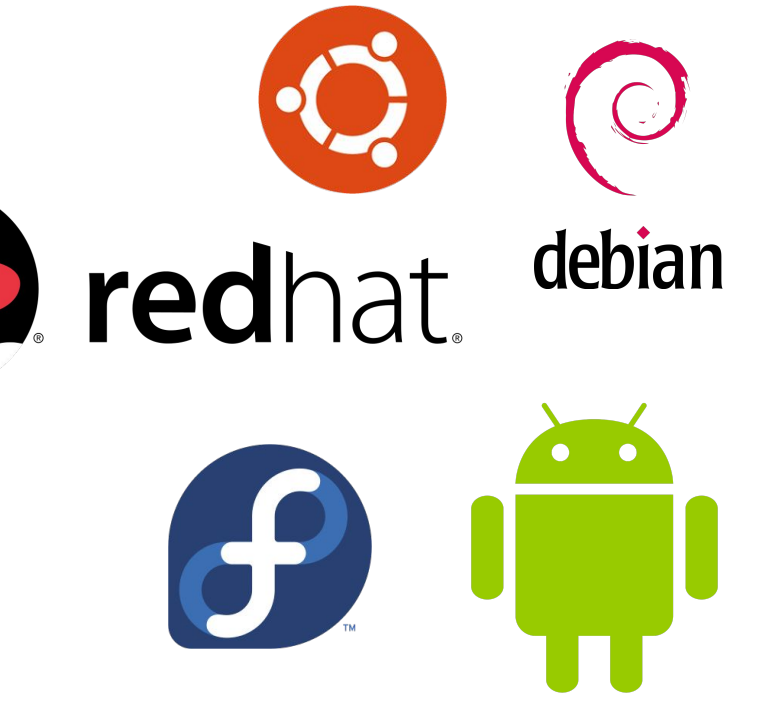

### What are Linux Distributions?

- Linux distributions are full operating systems composed of
	- The Linux kernel
	- Some set of base system utilities, usually GNU Coreutils
	- Additional software and configurations provided by the distribution creator
	- For most serious distributions, a canonical way to find and install compatible software packages

## How are Linux OS's different from Windows or OSX?

- Invisible
	- Different kernel
		- OSX does have a UNIX based kernel, but it's closer to BSD
- **Visible** 
	- Different binary format (ELF)
	- Different filesystem layout
	- Command line as a primary interface
	- No single entity responsible for core system software
	- Package management systems
	- Different licensing
		- $\Box$  GPLv2
		- You may copy, distribute and modify the software as long as you track changes/dates in source files. Any modifications to or software including (via compiler) GPL-licensed code must also be made available under the GPL along with build & install instructions.

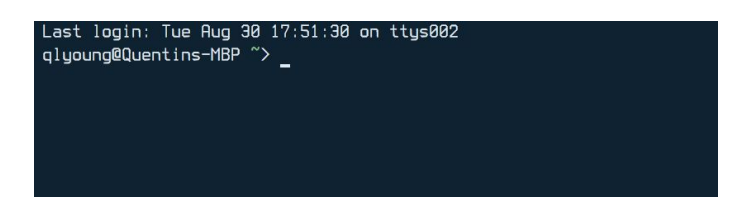

## Package management systems

- Package management systems provide a safe way to find, install and manage software packages
- Each distribution typically has its own package format / package manager...
	- Debian, Ubuntu: APT
	- Fedora, RHEL: RPM
	- Arch: Pacman
	- Etc
- ...and remote sources of packages called 'repositories'
- Typical Windows / OSX workflow:
	- Google for the software you want
	- Download an untrusted binary installer
	- Execute the installer to install the software
- Typical Linux-based workflow (e.g. Debian, Ubuntu):
	- \$ apt search <query>
	- $\circ$  # apt install <package>
	- Packages verified by asymmetric cryptography

#### Technical Architecture

- 1. Linux is a monolithic kernel
	- a. Device drivers, FS, resource mgmt all runs in kernel space
- 2. Supports modules (LKM, loadable kernel module)
	- a. Allows for loading & unloading extensions directly into the kernel at runtime
	- b. Prevents memory waste
	- c. Decreases attack surface
	- d. Versioned for ABI compatibility (cannot load 2.6 module on 4.0 kernel)
- 3. Various hooks into userspace for lots of core OS functionality
	- a. FUSE (a LKM)
	- b. Netlink
	- c. A big reason that Linux is very popular as a general purpose OS